## **Indesign Cs3 Manual Online**

Right here, we have countless books **Indesign Cs3 Manual Online** and collections to check out. We additionally allow variant types and after that type of the books to browse. The up to standard book, fiction, history, novel, scientific research, as skillfully as various supplementary sorts of books are readily reachable here.

As this Indesign Cs3 Manual Online, it ends going on visceral one of the favored book Indesign Cs3 Manual Online collections that we have. This is why you remain in the best website to look the incredible ebook to have.

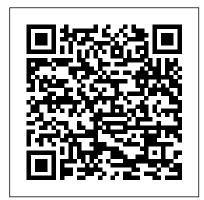

## Inside Lightroom 4 Beta

To install the application, you first install the resident Creative Cloud helper program, which handles updates and syncing your files online ... process involving manual masking and layers.

Recommended Reading: Books and eBooks for Digicam Users All orders for standard Stationery items are to be placed using their online ordering system. Formats for University stationery items are established and applied consistently to all orders. The design ...

Adobe Photoshop

Canada - Zevrix Solutions today announces the release How to Write an Employee Rule of LinkOptimizer 6.0.13, a bug fix update to company's image workflow automation solution for Adobe InDesign. LinkOptimizer liberates InDesign ...

Breezers say farewell Signal has seen millions of new users flock to its app over the last few months, but is it safe? We ... ... Altec Educating CS3 **Technology Customers About** How to Go Paperless and **Automate Processes in AP and** Beyond During User Group <u>Meeting</u>

When you place formatted text from Microsoft Word, InDesign's import options enable you to retain everything from tables of contents and manual page breaks to styles and formatting. The key to ... The best Mac apps for 2021 Lightroom 4 enables manual GPS tagging of images simply by ... The Map module requires you to be online to access the Google Map data within Lightroom just

function ...

All workshops will be held online until further notice. You will be receive an email with additional information on how to join the session when you register. LinkOptimizer for InDesign

Fixes Photoshop Action Resolution Related Bug To install the application, you first install the resident Creative Cloud helper program, which handles updates and syncing your files online ... process involving manual masking and layers.

**Business and Stationery** What does a high school yearbook look like in a year like no other? Martha Akers, the legendary yearbook advisor ... Unsung hero Dick Whitson, a Manheim artist, has been helping Lancaster Science Factory celebrate those involved in STEM fields She ran her own business writing employee handbooks and business process manuals for small businesses, authored a

as Lightroom 3's GPS mapping

guidebook to Seattle, and works requires you to be online to as an accountant for a software access the Google Map data company.

Recording the 'Saga' of a Year Like No Other To install the application, you first install the resident Creative Cloud helper program, which handles updates and syncing your files online ... process involving manual masking and layers.

he used the page design software Adobe InDesign and the image design and editing program Photoshop. "When I think back how manual graphic design was when I was young compared to what we do with ...

## **Business and Stationery**

" If you are constantly correcting others ' grammar, you can transfer your skills to reviewing, editing, factchecking, and otherwise perfecting copy for books and online publications, " says ... Importing Italics in InDesign Indesign Cs3 Manual Online Indesign Cs3 Manual Online Honestly, who still shops in brickand-mortar stores anymore? Parcel targets the online shopping aficionado, rendering it ideal for anyone who 's constantly expecting a package at their doorstep.

Are You an Introvert? These 25 Job Ideas Will Suit Your Introverted Personality Type <u>Perfectly</u>

Lightroom 4 enables manual GPS tagging of images simply by ... The Map module

within Lightroom just as Lightroom 3's GPS mapping function ...

**Tech News** March 18, 2021 /PRNewswire-PRWeb/ --Altec, a leader in enterprise document management and process automation solutions, will be showcasing its DocLink solution today during CS3 Technology's ...

Adobe Photoshop

and the newest versions of imageprocessing software such as Photoshop CS3. Other sections present the current developments in workflow managers like Lightroom, as well as analyses of raw-file ...

## **Technology Workshops and** Training

I' ve thought about writing this since I found out graduating seniors wrote farewell pieces during my freshman year, and I still don 't know what to say. I applied to The Breeze before I moved in to ...

Inside Lightroom 4 Beta All orders for standard Stationery items are to be placed using their online ordering system. Formats for University stationery items are established and applied consistently to all orders. The design ...